## 新表示機能

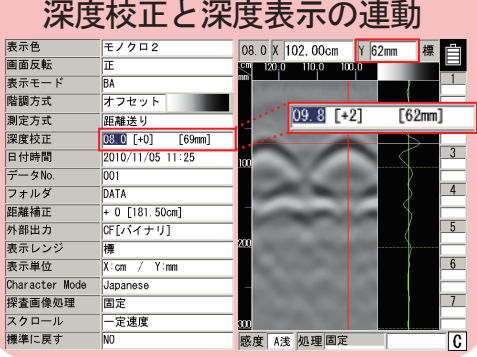

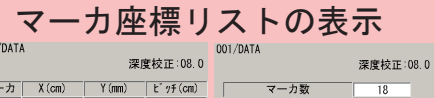

 $\sqrt{7}$ 

08.0 X

|<br>|感度 |-1深 | 処理||固

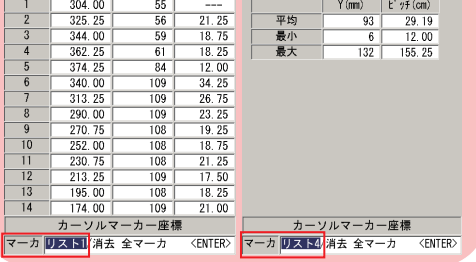

固定カーソルの強調

课<br>| 2008.0X

 $\overline{3}$  $\overline{A}$ 

 $5<sub>o</sub>$ 

 $6<sup>-</sup>$ 

 $\overline{7}$ 

C 感度 -1深 処理 固定

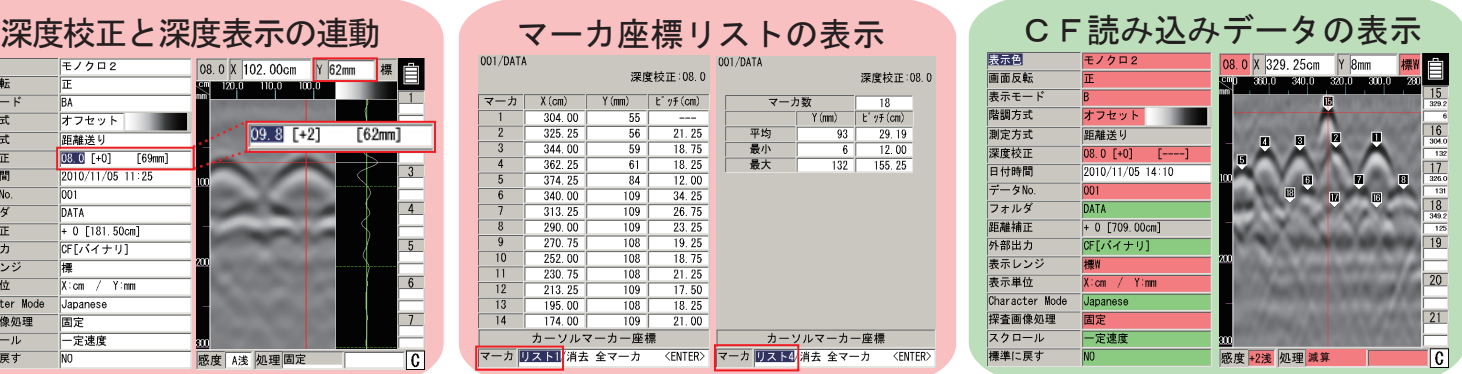

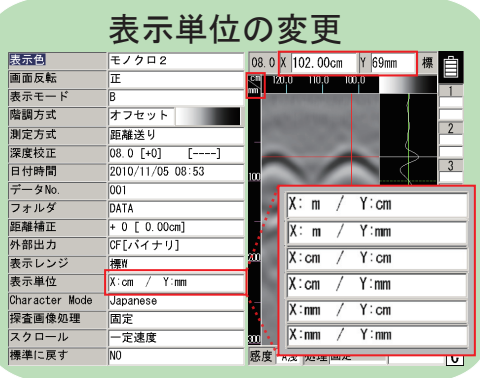

## 新操作機能

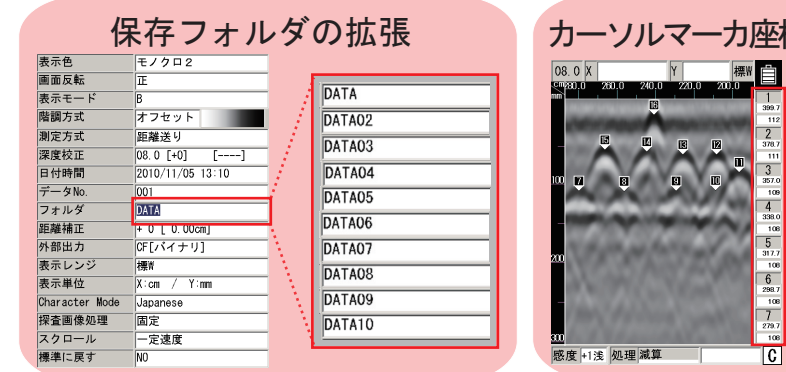

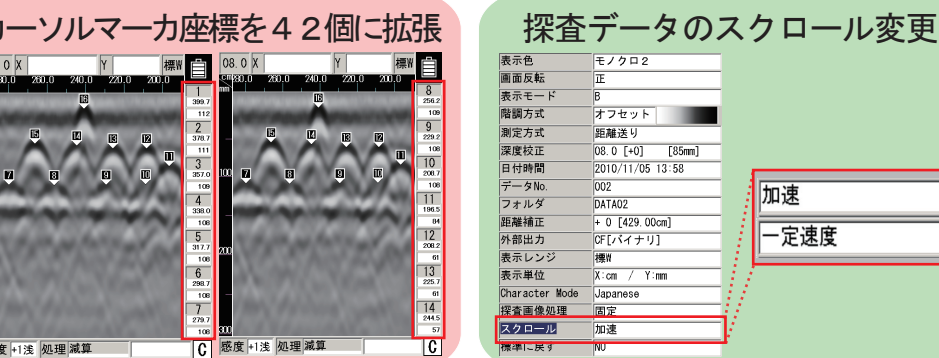

■■

 $\overline{2}$  $\overline{3}$ 

 $\overline{4}$ 

 $5<sup>-1</sup>$ 

 $6<sup>-</sup>$ 

 $\overline{1}$  $|\overline{\mathfrak{c}}|$ 

## その他

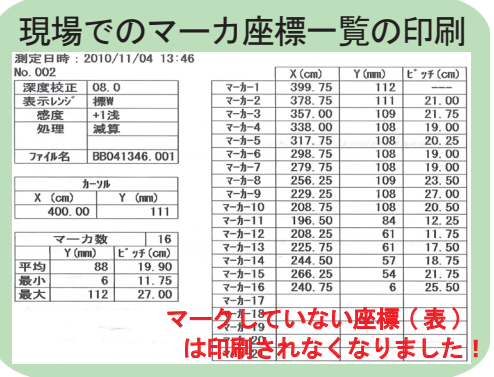

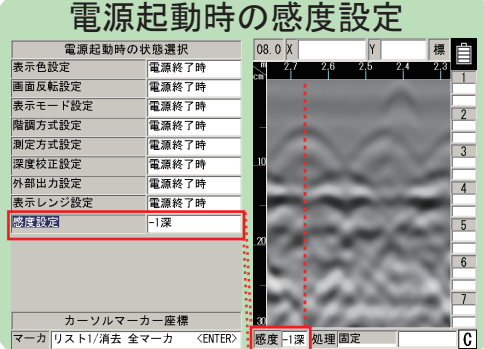

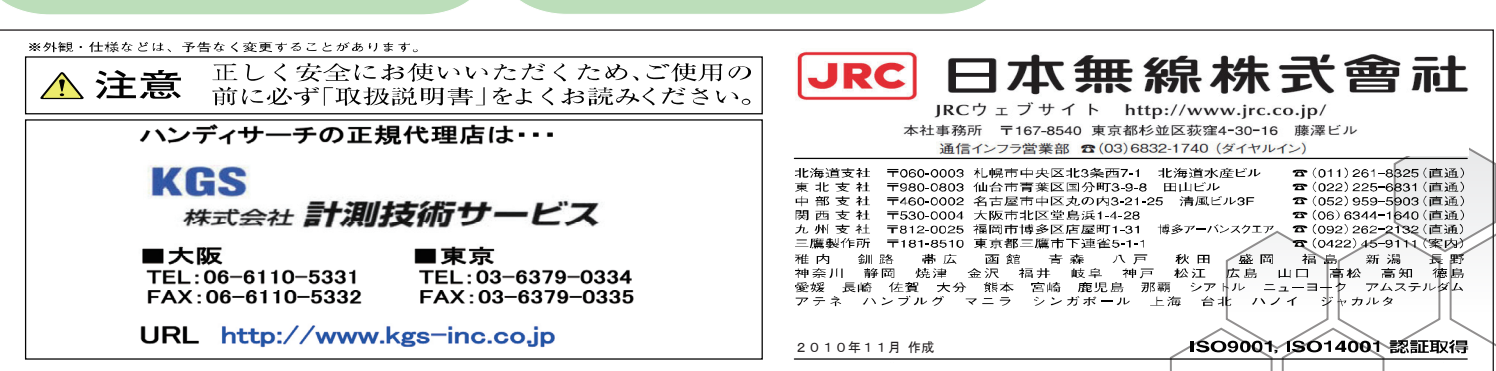

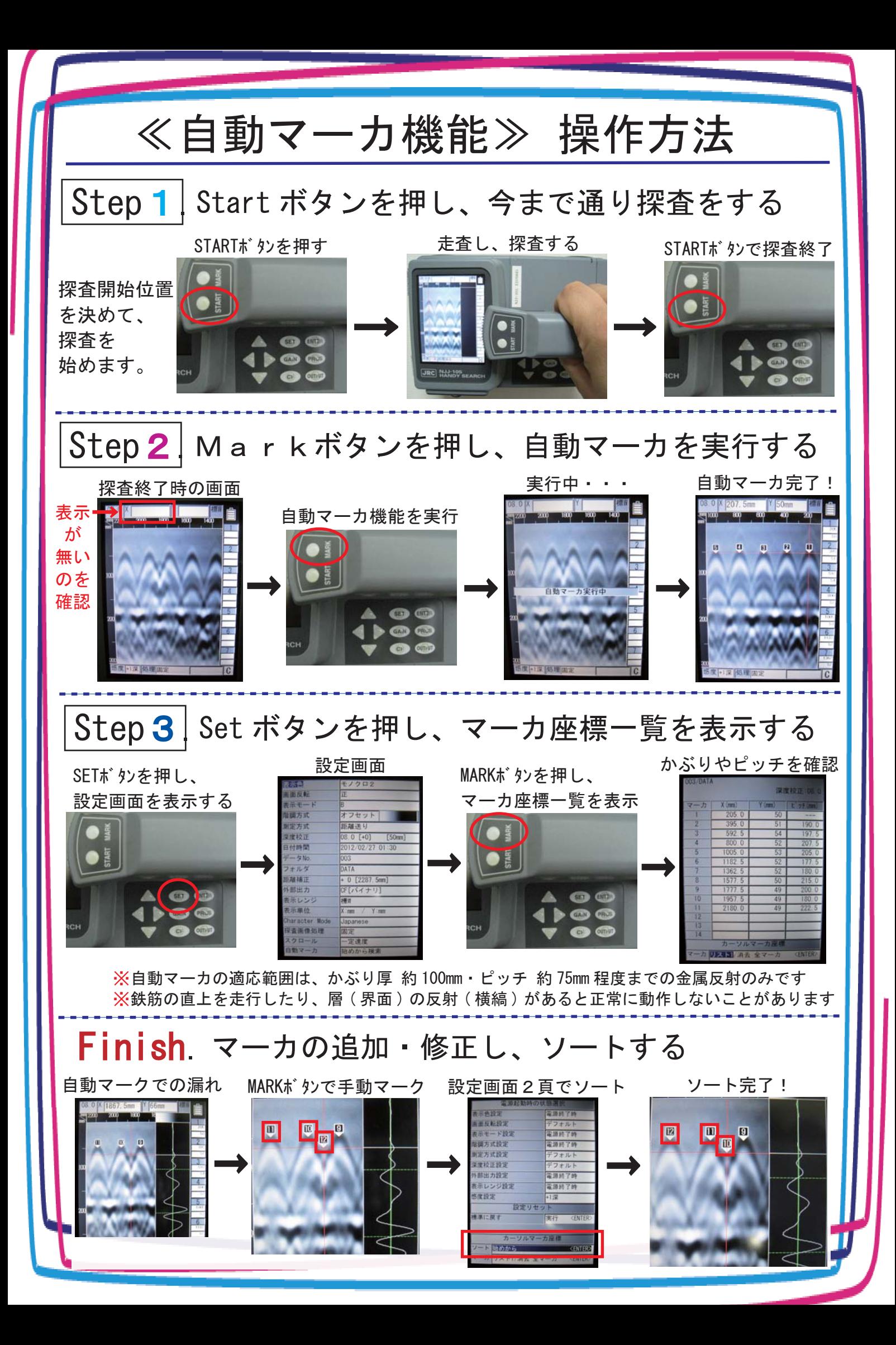